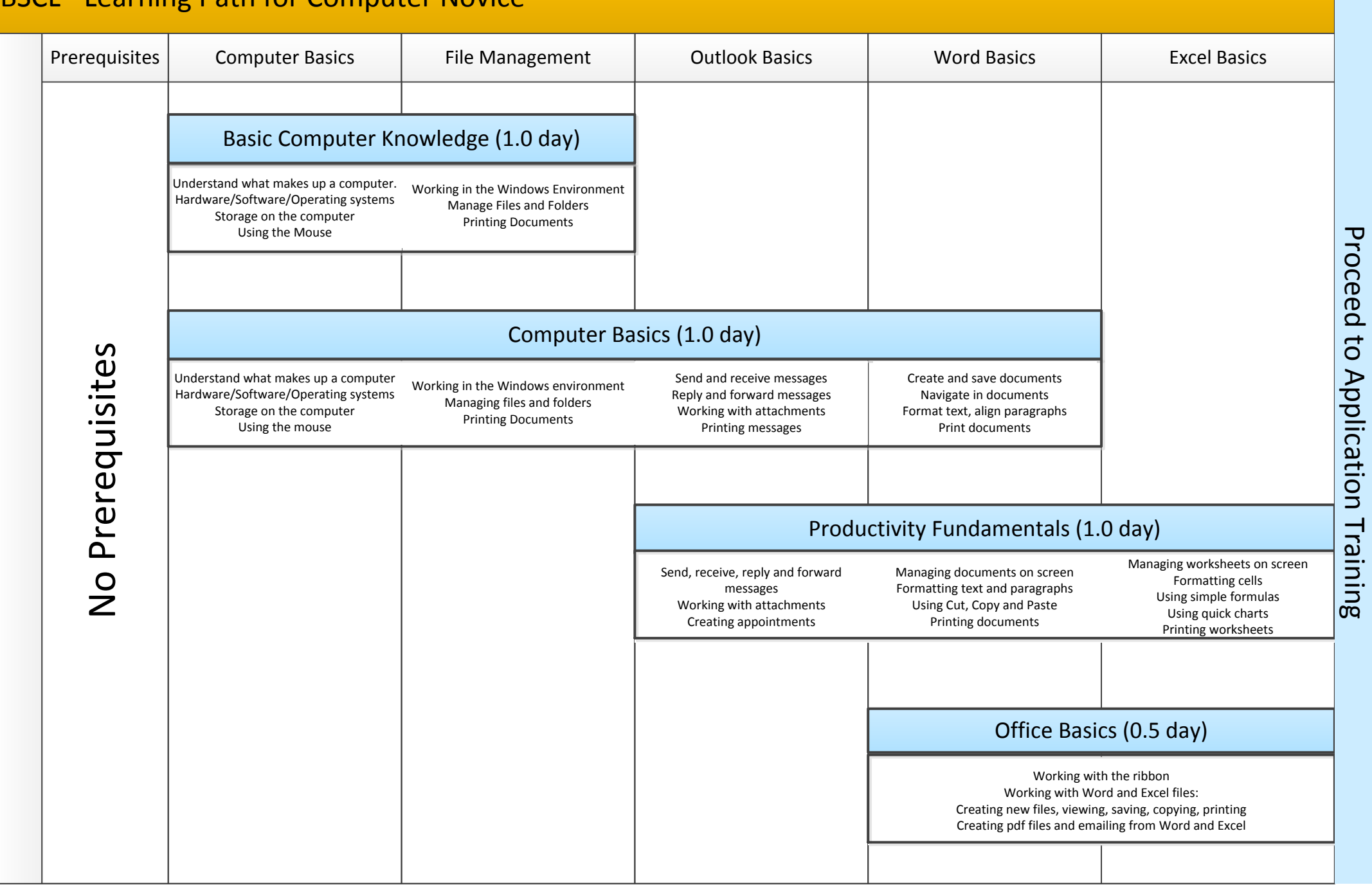

## BSCL - Learning Path for Computer Novice